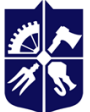

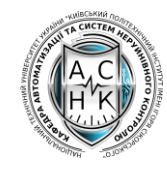

**кафедра автоматизації та систем неруйнівного контролю**

# **Бази даних**

# **Робоча програма навчальної дисципліни (Силабус)**

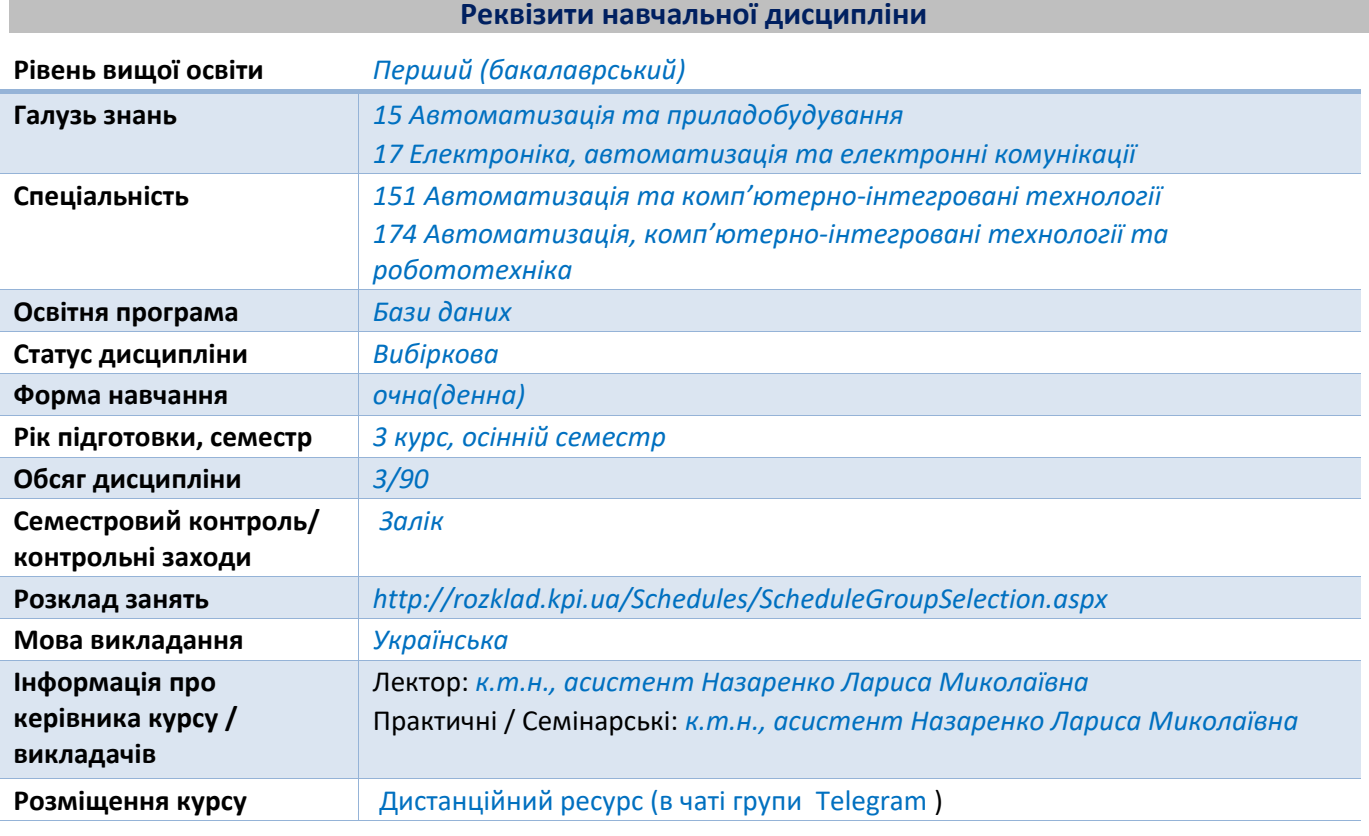

**Програма навчальної дисципліни**

### **1. Опис навчальної дисципліни, її мета, предмет вивчання та результати навчання**

Сучасні інформаційні технології для накопичення даних та пошуку, аналізу інформації використовують різноманітні бази даних. Бази даних дозволяють організувати надійне зберігання великого обсягу даних з забезпеченням високої швидкості додавання нових даних, оновлення наявних та пошуку необхідної інформації. Тому збір, зберігання, швидкий і надійний пошук потрібної інформації в різних сферах нашого життя, необхідний практично на будь-якому етапі роботи з інформацією. Це свідчить про актуальність вивчення дисципліни «Бази даних».

**Мета** навчальної дисципліни полягає в отриманні системи знань про бази даних, методології проектування баз даних, системи управління базами даних (СУБД), та здатність застосовувати їх на прикладах MS Access, MS Visual Studio.

**Предмет** навчальної дисципліни реляційні та об'єктно-орієнтовані СУБД.

**Програмні результати навчання.** Згідно з вимогами освітньо-професійної програми студентів після засвоєння навчальної дисципліни мають продемонструвати такі результати навчання.

### **Компетентності:**

- використання інформаційних і комунікаційних технологій;
- можливість обґрунтовувати вибір технічних засобів автоматизації на основі розуміння принципів їх роботи аналізу їх властивостей, призначення і технічних характеристик з урахуванням вимог до системи автоматизації і експлуатаційних умов; налагоджувати технічні засоби автоматизації та системи керування.
- використовувати для вирішення професійних завдань новітні технології у галузі<br>автоматизації та комп'ютерно-інтегрованих технологій. зокрема. проектування автоматизації та комп'ютерно-інтегрованих технологій, зокрема, проектування багаторівневих систем керування, збору даних та їх архівування для формування бази даних параметрів процесу та їх візуалізації за допомогою засобів людино-машинного інтерфейсу;
- розробляти та використовувати бази даних, бази знань та мережеві технології, орієнтовані на відповідні галузі промисловості.

**Знання:** основних принципів побудови нормалізованих баз даних ; методів створення інтерфейсів для отримання довідкової і аналітичної інформації з бази даних; умов експлуатації та методів захисту від несанкціонованого доступу створеної бази даних; правил оформлення супровідної документації для створеної бази даних .

**Уміння:** отримання необхідної науково-технічної інформації на етапі підготовки до створення бази даних відповідної предметної області, вивчення та критичного осмислення вже існуючих баз для розв'язку подібних задач , формулювати нові ідеї по створенню баз даних ; обґрунтовувати вибір системи управління базами даних та алгоритмічної мови програмування з урахуванням конкретних умов експлуатації; користуватися сучасними системами управління базами даних.

**Навички:** - постановки задачі в області проектування бази даних та її практичної реалізації з використанням сучасних технологій;

- створення бази даних елементів приладів;
- створення бази даних характеристик елементів приладів;

- підбору елементів приладів на основі аналізу характеристик з використанням створеної бази даних.

**Досвід:** застосування методів аналізу та способів збору інформації предметної області, які необхідні для постановки задачі по створенню бази даних, методи нормалізації даних з метою отримання цілісності бази даних; проведення експериментальних досліджень основних характеристик створеної бази, оформлення супровідної документації для створеної бази даних .

### **2. Пререквізити та постреквізити дисципліни (місце в структурно-логічній схемі навчання за відповідною освітньою програмою)**

Дисципліни, володіння якими необхідні студенту для успішного засвоєння дисципліни.

- Програмування;
- Технологія розробки програмного забезпечення.

Дисципліни, які базуються на результатах навчання з даної дисципліни.

- Мережеві технології;
- Теорія та проектування комп'ютерно-інтегрованих систем точної механіки;
- Методи та засоби вимірювання параметрів технологічних процесів.

#### **3. Зміст навчальної дисципліни**

РОЗДІЛ 1.Системи баз даних. Моделі даних.

- Тема 1.1. Основні поняття. [4, с. 3-19].
- Тема 1.2. Архітектура баз даних.
- Тема 1.3. Ієрархічна модель даних. [1, с. 26-40, 3, с. 46-75].
- Тема 1.4. Мережна модель даних.
- Тема 1.5. Реляційна модель даних. [1, с. 42-46, 4, с. 33-49].

РОЗДІЛ 2. Реляційна алгебра. Основи мови SQL.

Тема 2.1. Основні визначення та операції реляційної алгебри. [4, с. 55-78].

Тема 2.2. Мова SQL. Маніпулювання даними.Створення запитів на виконання дії та складних запитів. [2, с. 92-96, 3, с. 202-207].

Тема 2.3. Мова SQL. Визначення даних. [2, с. 96-108, 3, с. 211-249].

РОЗДІЛ 3. Реляційна СУБД Access

Тема 3.1. Створення додатка в СУБД Access . [2, с. 27-148], [ 4, с. 227-335].

Тема 3.2. Модулі і макроси в Access [4, с. 344-350].

Тема 3.3. Програмування в VBA. [6, с. 648-723], [7, с. 298-353].

РОЗДІЛ 4. Нормалізація реляційної моделі даних

Тема 4.1. Функціональні залежності. [2, с. 134-140].

Тема 4.2. Нормальні форми реляційних відношень. [3, с.447- 473].

Тема 4.3. Нефункціональні залежності.[2, с. 142-145].[ 3, с.483- 495].

РОЗДІЛ 5.Проектування баз даних.

Тема 5.1. Методологія проектування бази даних.

Тема 5.2. Етапи проектування бази даних. [2, с. 151-156].[ 3, с.331- 366].

Тема 5.3. ER-моделювання предметної області. [2, с. 157-175], [ 3, с.397- 428].

РОЗДІЛ 6. Нові напрямки розвитку СУБД.

Тема 6.1. Розподілені бази даних . [2, с. 199-235], [ 3, с.815- 926].

Тема 6.2.Об'єктно-орієнтовані бази даних [2, с. 273-350].

Тема 6.3.Бази даних в Інтернеті [ 3, с.963- 999].

### **4. Навчальні матеріали та ресурси**

Базова література

1. Дейт К. Введення в системи баз даних . – М.: Видавничий дім «Вільямс», 2005.-1328 с.

2. Гайдаржи В.І., Ізварін І.В. Бази даних в інформаційних системах. – К.; Університет «Україна», 2018. – 418 с..

3. Анісімов А.В., Кулябко П.П. Інформаційні системи та бази даних: Навчальний посібник для студентів факультету комп'ютерних наук та кібернетики. – Київ. – 2017. – 110 с.

4. Пасічник В.В., Резніченко В.А. Організація баз даних та знань. – К.: Видавнича група BHV,  $2006. - 384$  c.

5. Гайна Г.А. Основи проектування баз даних. Навчальний посібник. Київ: Кондор, 2008. – 200 с.

6. Ковальчук А.М. Принципи проектування баз даних: Навчальний посібник. / Ковальчук А.М., Левицький В.Г. та ін. – Ж.: ЖДТУ, 2009. – 123с.

7. Берко А.Ю., Верес О.М., Пасічник В.В. Системи баз даних та знань. Книга 1. Організація баз даних та знань: Навчальний посібник. – Львів: «Магнолія 2006», 2008. – 456с.

8. А. Ю. Берко, О. М. Верес, В. В. Пасічник Системи баз даних та знань. Книга 2. Системи управління базами даних та знань: навч. посібник. – Львів: «Магнолія 2006», 2012. – 584с.

9. Згуровська Л.П. Бази даних. Комп'ютерний практикум [Електронний ресурс]: навч. посіб. для студ. спеціальності 151 «Автоматизація та комп'ютерно-інтегровані технології», освітньопрофесійної програми «Комп'ютерно-інтегровані системи та технології в приладобудуванні» /

Л.П. Згуровська, Ю.В. Киричук, Н.М. Назаренко; КПІ ім. Ігоря Сікорського. – Електронні текстові дані (1 файл: 1,52 Мбайт). – Київ: КПІ ім. Ігоря Сікорського, 2021. – 241 с.

10. Oracle Database Documentation Help Center / <https://docs.oracle.com/en/>

Допоміжна література

1. Тімонін В.О. Конспект лекцій з дисципліни «Основи систем баз даних» для студентів за напрямом підготовки 6.050201 Системна інженерія. – Харків: ХНАДУ, 2016. – 88 с. (в електронній формі).

2. Тімонін В.О. Методичні вказівки до проведення лабораторних робіт з дисципліни «Основи систем баз даних» для студентів за напрямом підготовки 6.050201 Системна інженерія. – Харків: ХНАДУ, 2016. – 118 с. (в електронній формі).

3. Бардус І. О. Бази даних у схемах (на основі фундаменталізованого підходу) : навч. посіб. /І. О. Бардус, М. І. Лазарєв, А. О. Ніценко. Харків : Вид-во «Діса плюс», 2017. 133 с.

4. https://docs.microsoft.com/ru-ru/office/vba/language/reference/user-interface-help/inputboxfunction

### **Навчальний контент**

### **5. Методика опанування навчальної дисципліни(освітнього компонента) Лекційні заняття**

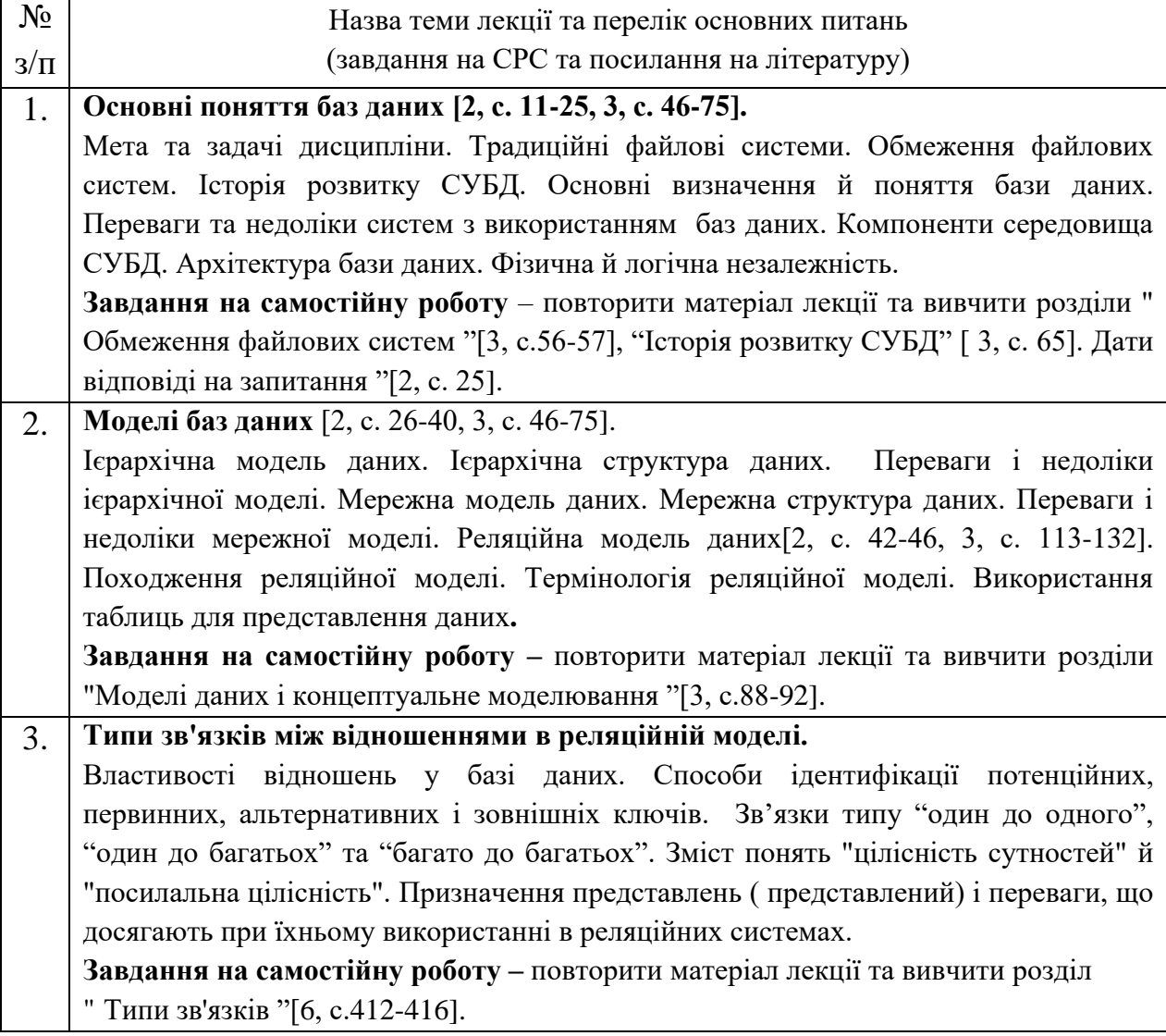

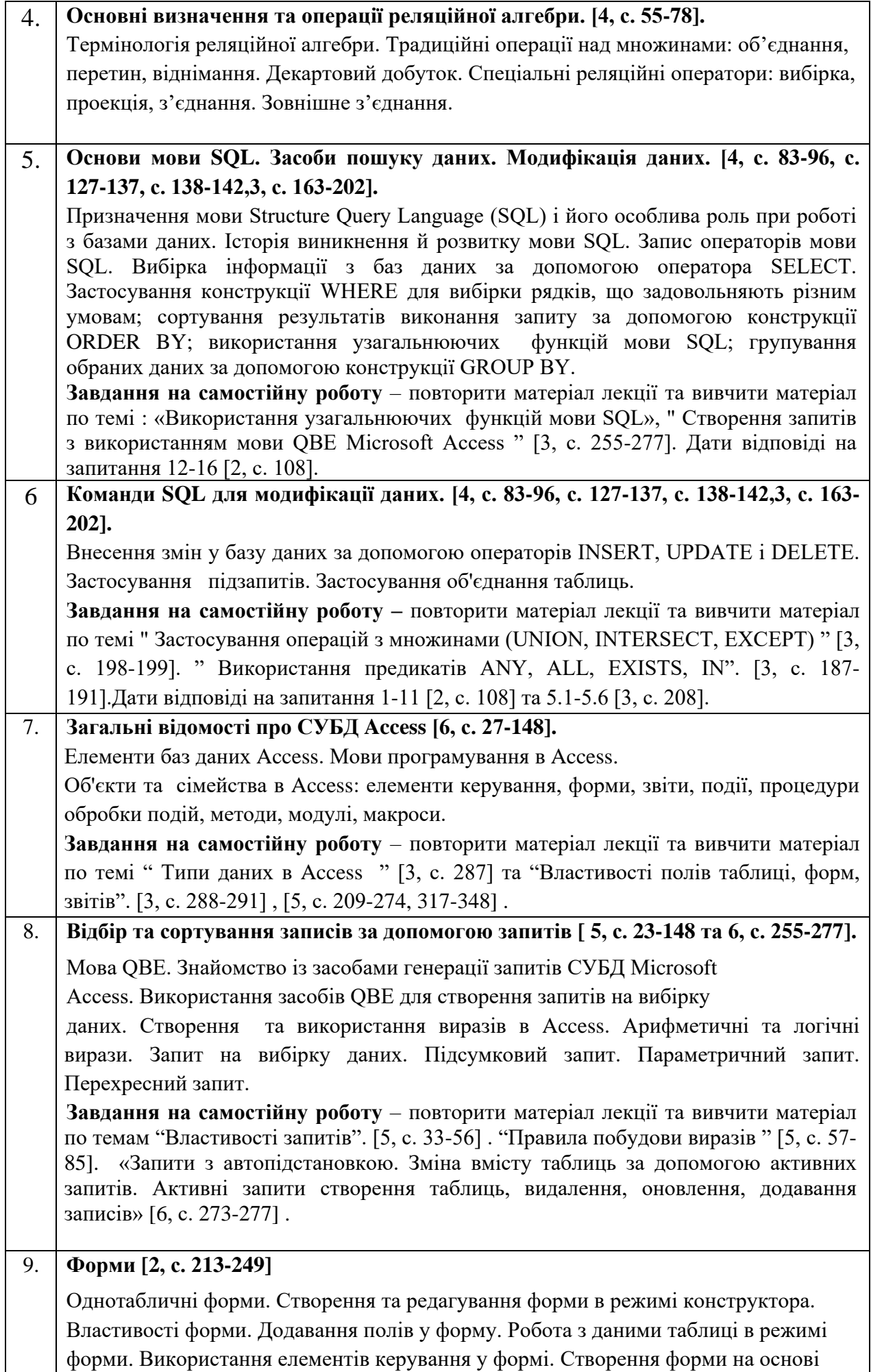

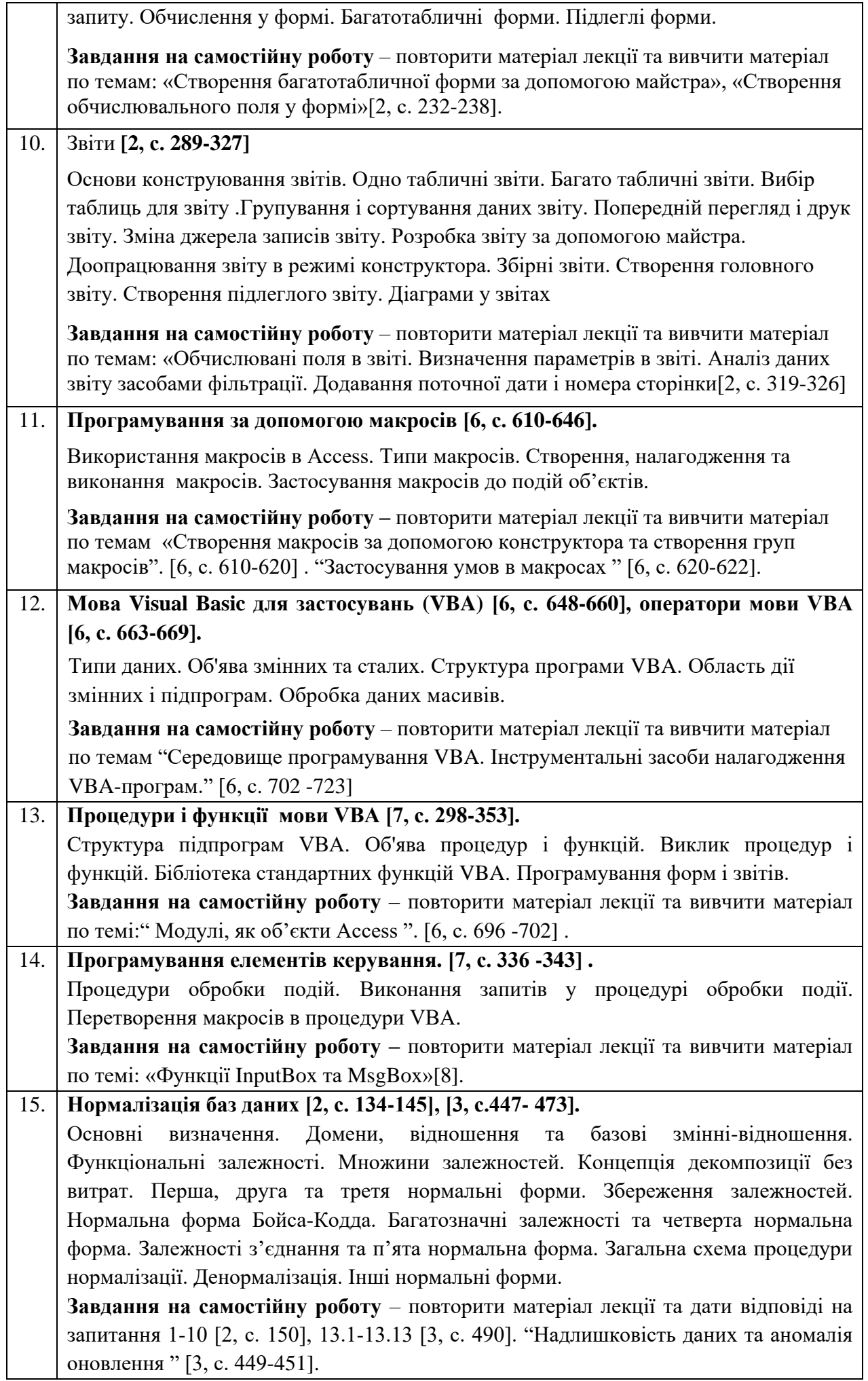

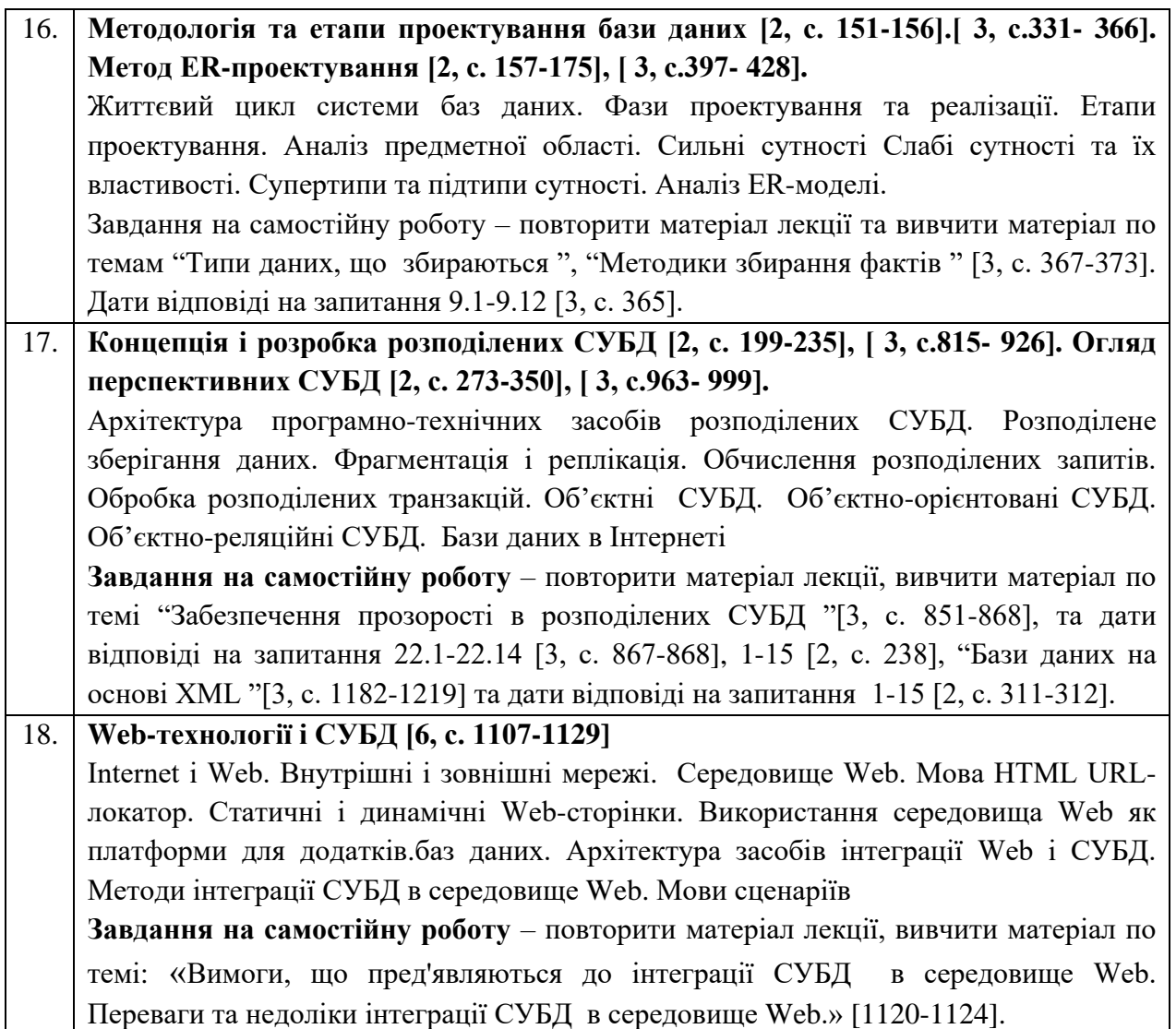

## Комп'ютерні практикуми

Графік виконання комп'ютерних практикумів (КП) з дисципліни «Бази даних»

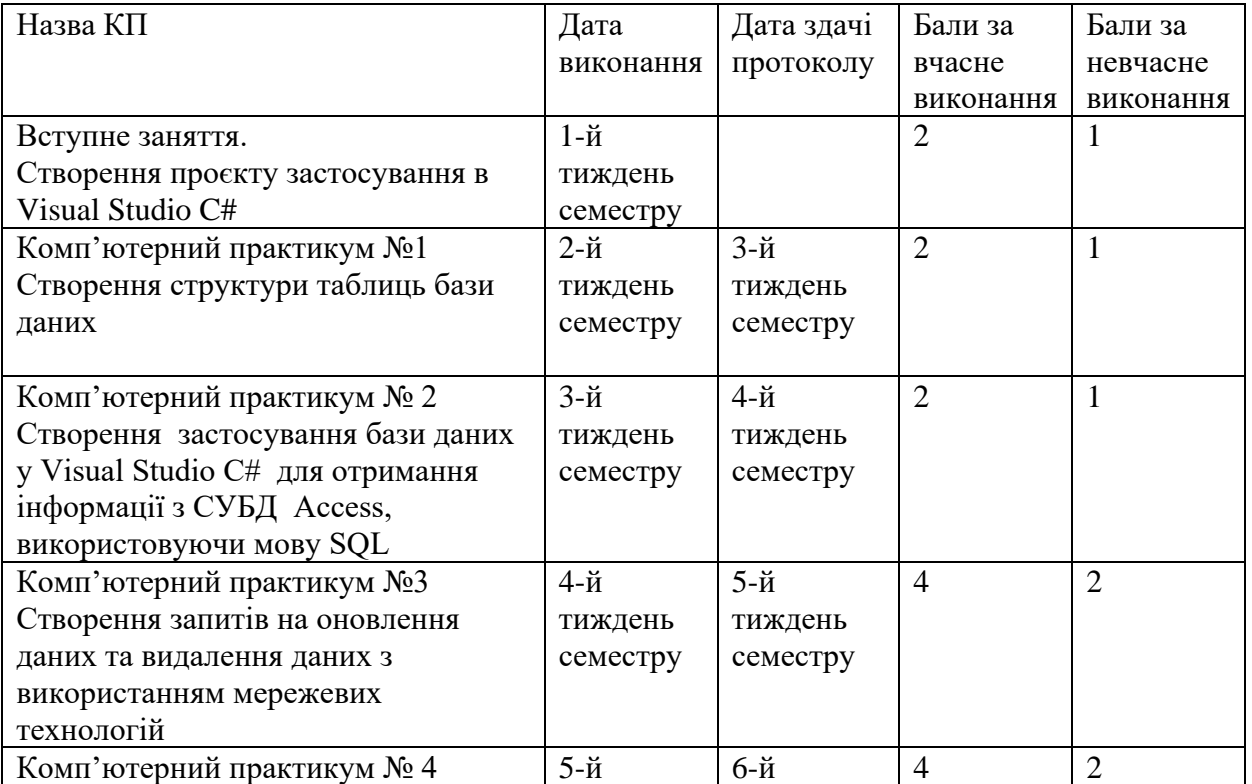

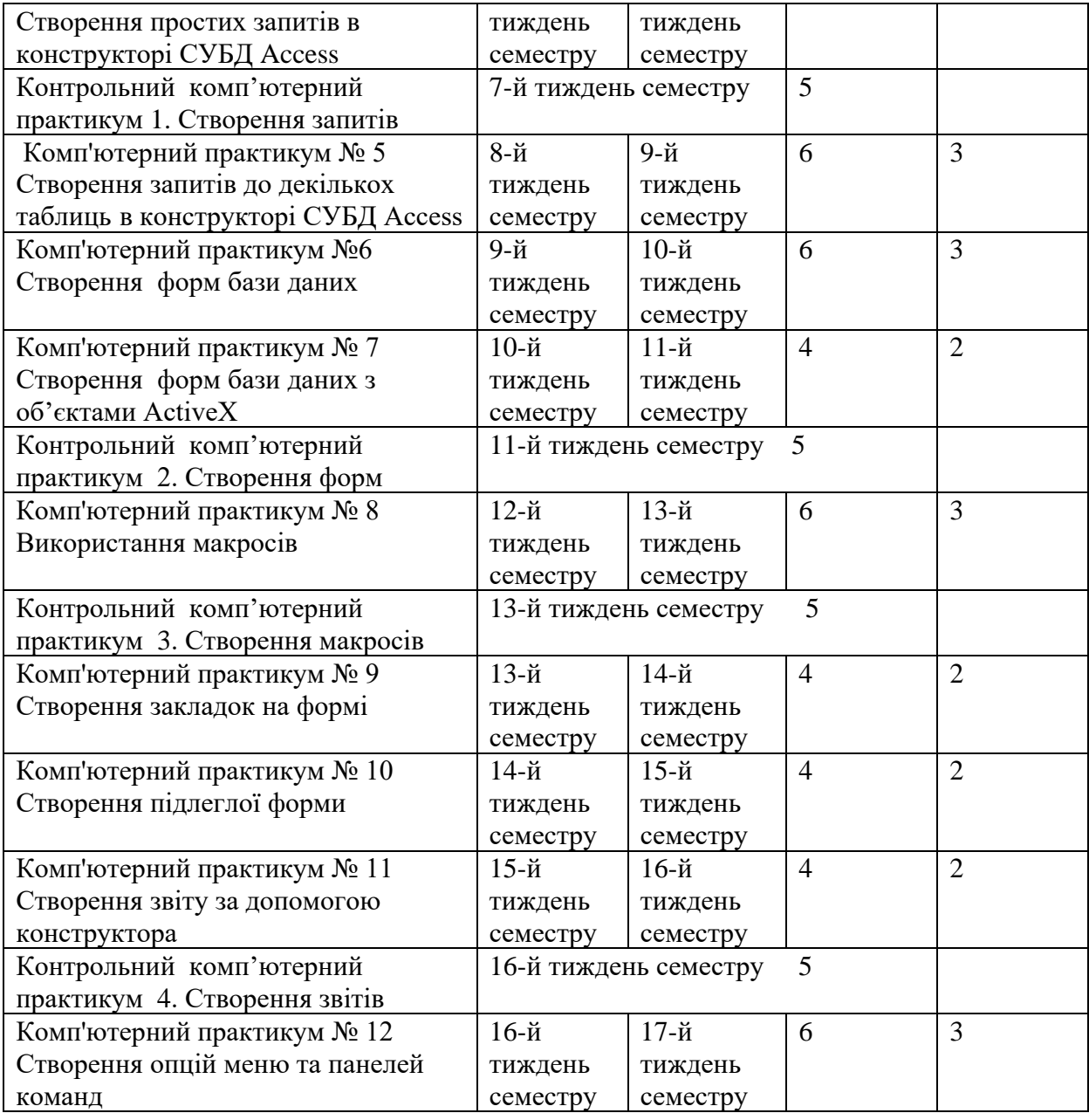

### **Вимоги до змісту та оформлення Контрольного комп'ютерного практикуму з курсу "Бази даних"**

Контрольний комп'ютерний практикум складається з двох частин: програмного продукту, виконаного у Microsoft Access, та пояснювальної записки до програмного продукту. Програмний продукт створюється за вихідними даними згідно до варіанту завдань. База даних повинна містити:

- головну форму, створену з використанням Диспетчера кнопочних форм;
- форми для введення даних;
- форми з підлеглими формами для перегляду даних;
- меню, яке б дозволило викликати будь-який її об'єкт;
- можливість роздрукування інформації.

База даних повинна відкриватись запуском головної кнопочної форми.

Головна кнопочна форма повинна дозволяти:

- переглянути технічні характеристики всіх структурних елементів бази даних;
- переглянути елементи аналізу даних (запити згідно до варіанту завдання);
- переглянути форми з підлеглими формами;

містити інформацію про розробника.

В одній з форм бази даних повинні бути обчислювальні поля.

Таблиці бази даних повинні бути недоступними для користувача.

Пояснювальна записка до створюваного програмного продукту повинна містити:

- 1. Титульну сторінку.
- 2. Зміст.
- 3. Завдання на контрольний комп'ютерний практикум .
- 4. Опис функціональних задач, для розв'язування яких призначений програмний продукт;
- 5. Схему бази даних (таблиці, зв'язки між ними, ключові поля);
- 6. Опис структури таблиць з коментарями до кожного поля;

7. Порядок створення кожного об'єкту програмного продукту (форм, запитів, макросів, звітів, підпрограм);

- 8. Інструкцію для користувача, яка має включати наступні пункти.
- Вимоги до апаратного забезпечення.  $\Box$
- $\Box$ Вимоги до ОС.
- Версія ACCESS ,необхідна для роботи створеної бази даних.  $\Box$
- $\Box$ Порядок завантаження бази даних (назва файлу).
- $\Box$ Опис дій головної форми.
- $\Box$ Опис форм введення та редагування даних.
- Опис форм аналізу придбання вибраного товару.  $\Box$

#### N<sub>o</sub>  $\frac{3\sqrt{2}}{3\pi}$  Назва теми, що виноситься на самостійне опрацювання Кількість годин СРС РОЗДІЛ 1. Системи баз даних. Моделі даних. 1. Тема 2. Архітектура баз даних [3, с.46-75]. Методичні вказівки Опираючись на ДСТУ, стандарти ISO вивчити існуючі архітектури баз даних, поняття фізичної та логічної незалежністі, обмеження файлових систем, переваги баз даних. 2 2. Тема 4. Ієрархічна модель даних [2, с.28-35]. Методичні вказівки Вивчити ієрархічні модель та структуру даних. Переваги і недоліки ієрархічної моделі. 1 3. Тема 5. Мережева модель даних [2, с.35-40]. Методичні вказівки Вивчити мережеву модель та структуру даних. Переваги і недоліки мережевої моделі. 1 4. Тема 6. Реляційна модель даних [3,с. 131-132, 231-240]. Методичні вказівки Вивчити реляційну модель та структуру даних Призначення представлень і переваги, що досягають при їхньому використанні в реляційних системах. Вивчити теоретичні відомості до комп'ютерного практикуму 1 та виконати приклади наведені у теоретичних відомостях до комп'ютерного практикуму 1. 2 РОЗДІЛ 2. Основи мови SQL. 5. Тема 1 . Мова SQL. Маніпулювання даними [2, с. 72-85, 3, с. 163-202]. Методичні вказівки Вивчити синтаксис та призначення оператора SELECT та правила використання параметрів WHERE та ORDER BY. Застосування конструкції WHERE для вибірки рядків, що задовольняють різним умовам і сортування результатів виконання запиту за допомогою конструкції ORDER BY. Вивчити теоретичні відомості до комп'ютерного практикуму 2 та виконати приклади 6

### **6. Самостійна робота студента**

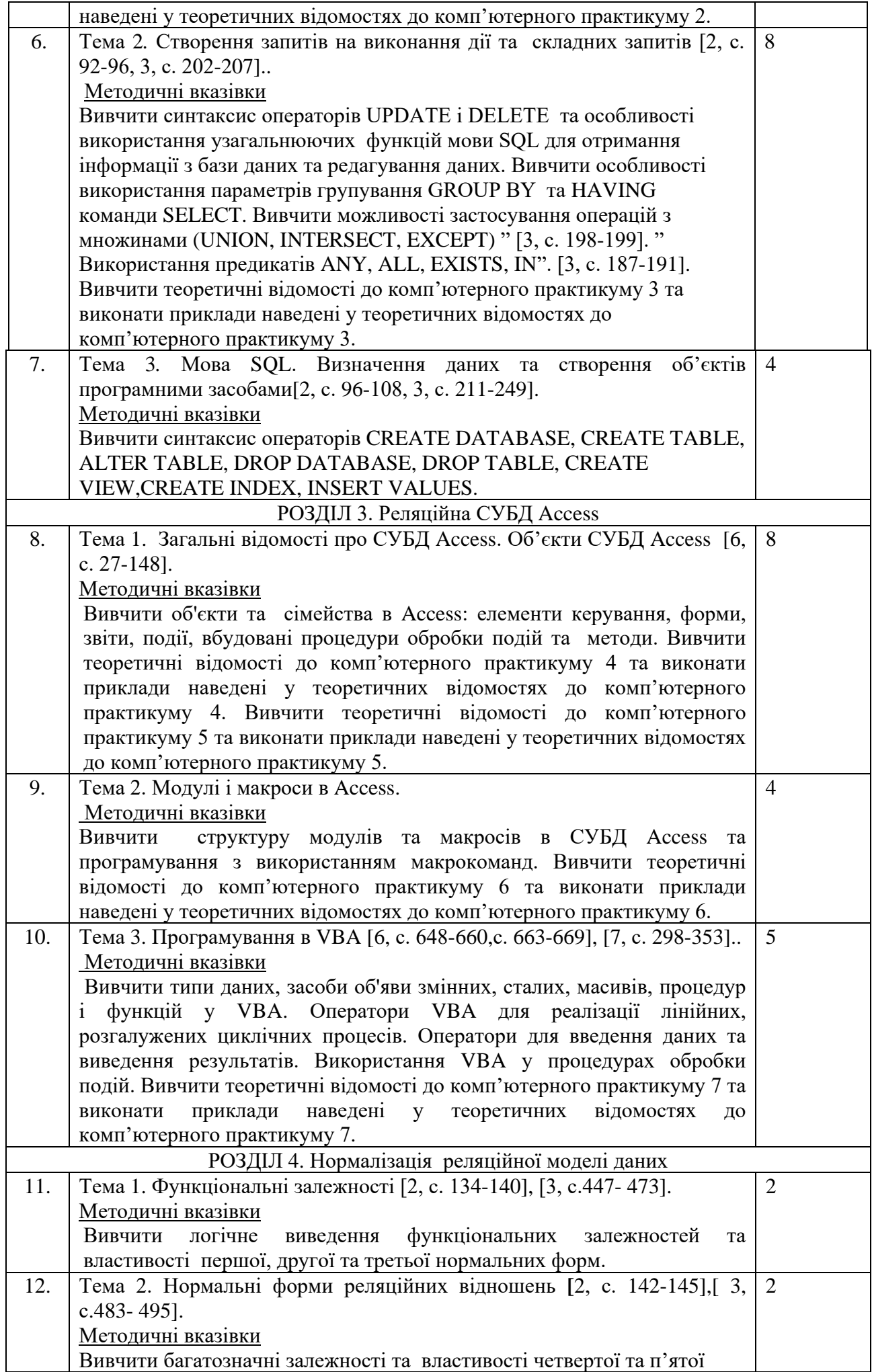

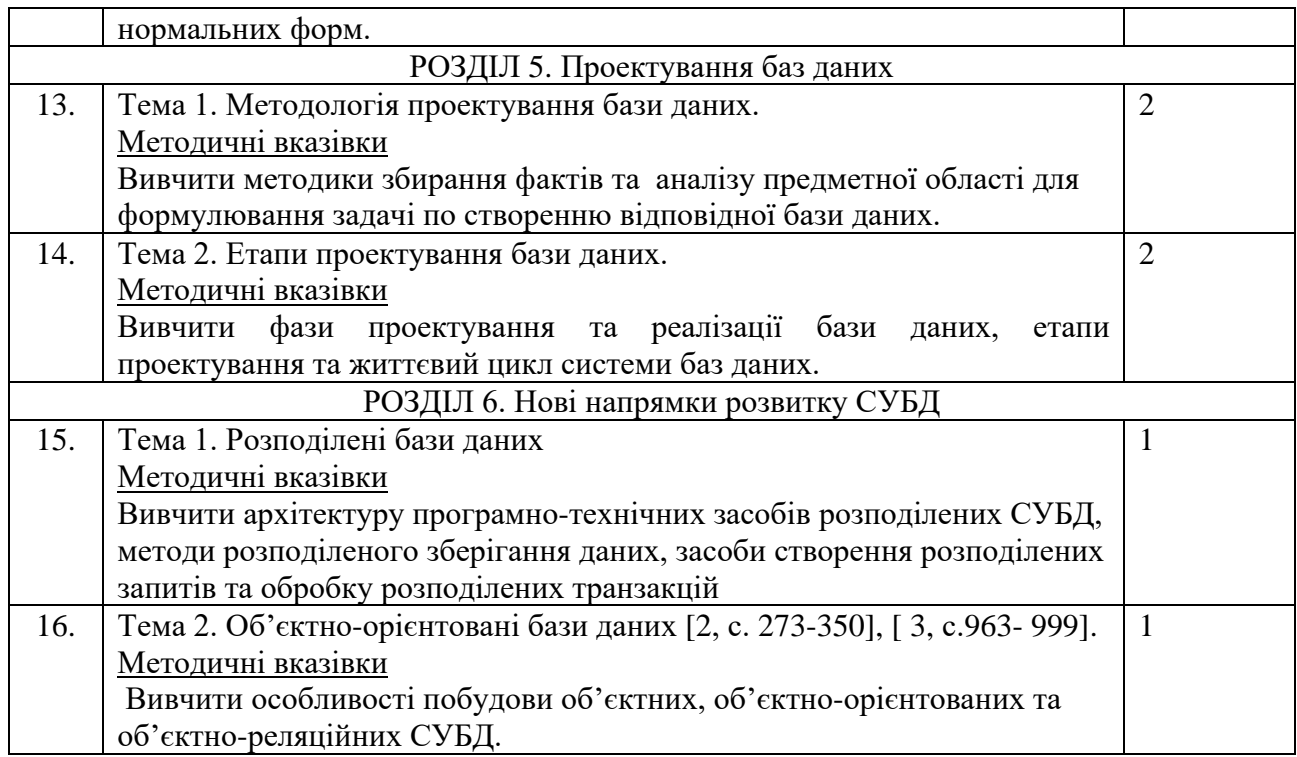

### **Політика та контроль**

### **7. Політика навчальної дисципліни (освітнього компонента)**

- Матеріали лекцій та методичні вказівки до комп'ютерних практикумів (КП) з дисципліни «Бази даних» розташовано у електронному кампусі та надсилається на електронну пошту групи ( за домовленістю, якщо це необхідно). В електронному кампусі знаходиться графік виконання КП.

Опрацьовувати матеріали лекцій та виконувати КП потрібно у зазначені терміни.

- Правила поведінки на заняттях:
- на лекційних заняттях та контрольних телефони мають бути відключені;
- до занять з комп'ютерних практикумів потрібно готуватися вдома, підготувати алгоритм виконання завдання КП та відповіді та контрольні запитання;
- під час виконання завдань комп'ютерних практикумів студент має працювати самостійно; на всі виникаючі запитання відповідає викладач;
- Правила захисту комп'ютерних практикумів
- Потрібно продемонструвати працюючу базу даних та показати протокол.
- В протоколах має бути описана послідовність створення компоненти бази та мають бути письмові відповіді на контрольні запитання.

Кожного тижня потрібно виконувати нове завдання. Звіт про виконання роботи над матеріалами потрібно підготувати і показати на дату, вказану у документі «Графік\_КП\_бази\_даних».

Відкривши пункт меню кампуса «Поточний контроль», кожен студент може переглянути які види робіт йому зараховано та обравши пункт «Внутрішні матеріали» можна відкрити всі завдання до комп'ютерних практикумів (КП) та матеріли лекцій.

Документи, розташовані у Поточному контролі, перевіряються деканатом та адміністрацією університету.

• правила захисту індивідуальних завдань;

- Правила призначення заохочувальних та штрафних балів:

Завдання виконані відповідно до дат документа «Графік КП бази даних» оцінюються ваговим коефіцієнтом 2, а виконані невчасно, або не у повному обсязі - коефіцієнтом 1. Для обчислення балів за роботу протягом семестру використовується спеціальна формула.

- Політика дедлайнів та перескладань.
- Якщо якийсь з видів семестрових робіт не виконаний з поважних причин, то бали не будуть знижені. І терміни відпрацювання встановлюються індивідуально.
- Політика щодо академічної доброчесності.

Кожен студент має працювати самостійно. Здавати на перевірку власноруч написані роботи з посиланнями на першоджерела, за умови їх використання.

### **8. Види контролю та рейтингова система оцінювання результатів навчання (РСО)**

1. Рейтинг студента з кредитного модуля розраховується виходячи із 100-бальної шкали, з них 50 балів складає стартова шкала. Стартовий рейтинг (протягом семестру) складається з балів, що студент отримує за:

– виконання комп'ютерних практикумів (12 робіт);

- контрольний комп'ютерний практикум (4 роботи) .
- 2. Критерії нарахування балів:
- 2.1. Виконання комп'ютерних практикумів:

– за умови вчасно виконаної у повному обсязі та захищеної роботи, оформленого у відповідності до стандартів протоколу – 2 бали;

- за умови невиконання (зниження) показника хоча б з однієї позиції 1 бал.;
- робота не виконана або не захищена –0 балів.

2.2. Виконання контрольного комп'ютерного практикуму:

– у роботі застосовано творчий підхід до розкриття проблеми з детальним викладенням розв'язку завдання у записці домашньої контрольної роботи та відповідності оформлення записки діючим стандартам– 22-20 балів;

– у роботі виконане глибоке розкриття проблеми, відображена власна позиція та детально викладено розв'язок завдання у записці контрольного комп'ютерного практикуму. Оформлення записки відповідає діючим стандартам – 17-15 балів;

– обґрунтоване розкриття проблеми домашньої контрольної роботи з певними недоліками. Записка контрольного комп'ютерного практикуму описує розв'язок завдання частково. Оформлення записки відповідає діючим стандартам– 12-10 балів;

– роботу не зараховано (завдання не виконане або є грубі помилки) – 0 балів.

### **Семестровий контроль: залік .**

Умови допуску до семестрового контролю: мінімально позитивна оцінка за контрольний комп'ютерний практикум – 12;

зарахування усіх комп'ютерних практикумів

семестровий рейтинг більше 36 балів.

Студенти, які отримали за роботу протягом семестру менше ніж 61 бал або бажають підвищити отримані бали, мають виконати додаткове завдання під час заліку, максимальний бал -40.

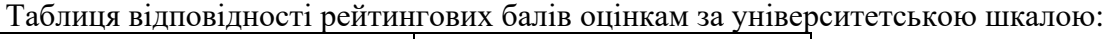

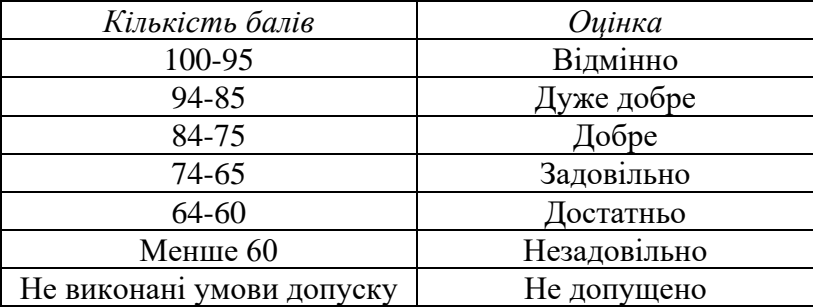

### **Робочу програму навчальної дисципліни (силабус):**

**Складено:** к.т.н., асистент Назаренко Лариса Миколаївна

 **Ухвалено** кафедрою автоматизації та систем неруйнівного контролю (протокол № 17 від  $-21.06.2023$  p.)

Погоджено Методичною комісією приладобудівного факультету<sup>1</sup> (протокол № 7/23 від 22.06.2023 року)

<sup>1</sup>Методичною радою університету– для загальноуніверситетських дисциплін.